# **dyntrack**

*Release 1.1.2*

**Louis Faure**

**Dec 01, 2021**

# **CONTENTS**

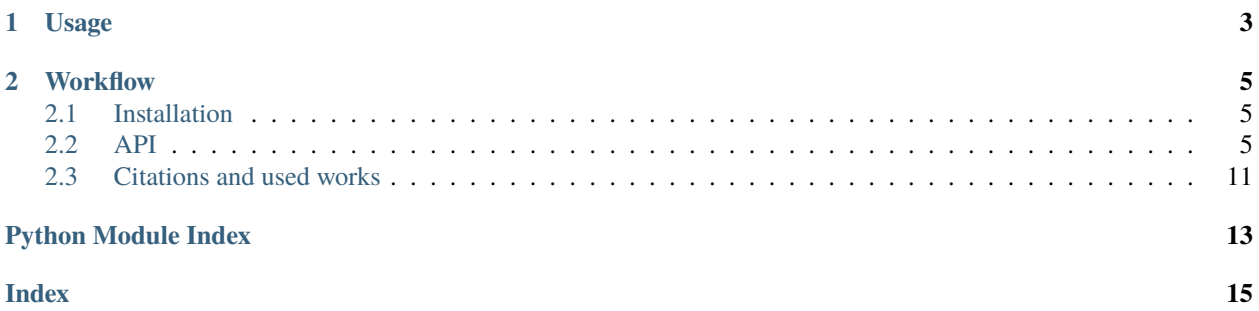

Python package for the study of particle dynamics from 2D tracks

### **CHAPTER**

# **ONE**

# **USAGE**

<span id="page-6-0"></span>import dyntrack as dt DT = dt.ut.load\_data("tracks.csv","Position X","Position Y","Parent","Time","background.  $\leftrightarrow$ tiff") dt.tl.vector\_field(DT) dt.pl.vector\_field(DT) dt.tl.FTLE(DT, 20000,5) dt.pl.FTLE(DT) dt.tl.fit\_ppt(DT,seed=1) dt.pl.fit\_ppt(DT)

### **CHAPTER**

**TWO**

# **WORKFLOW**

# <span id="page-8-4"></span><span id="page-8-1"></span><span id="page-8-0"></span>**2.1 Installation**

### **2.1.1 PyPi (MacOS/Linux/Windows)**

A pre-compiled version is available on pypi

pip install -U dyntrack

### **2.1.2 Building from source**

```
git clone https://github.com/LouisFaure/dyntrack
pip install .
```
### **2.1.3 Windows issues**

If missing DLL errors occurs while running [dyntrack.tl.vector\\_field\(\)](#page-11-0), or gcc is not available while building from source please install MinGW-w64:

<span id="page-8-3"></span>choco install mingw

### <span id="page-8-2"></span>**2.2 API**

Import dyntrack as:

import dyntrack as dt

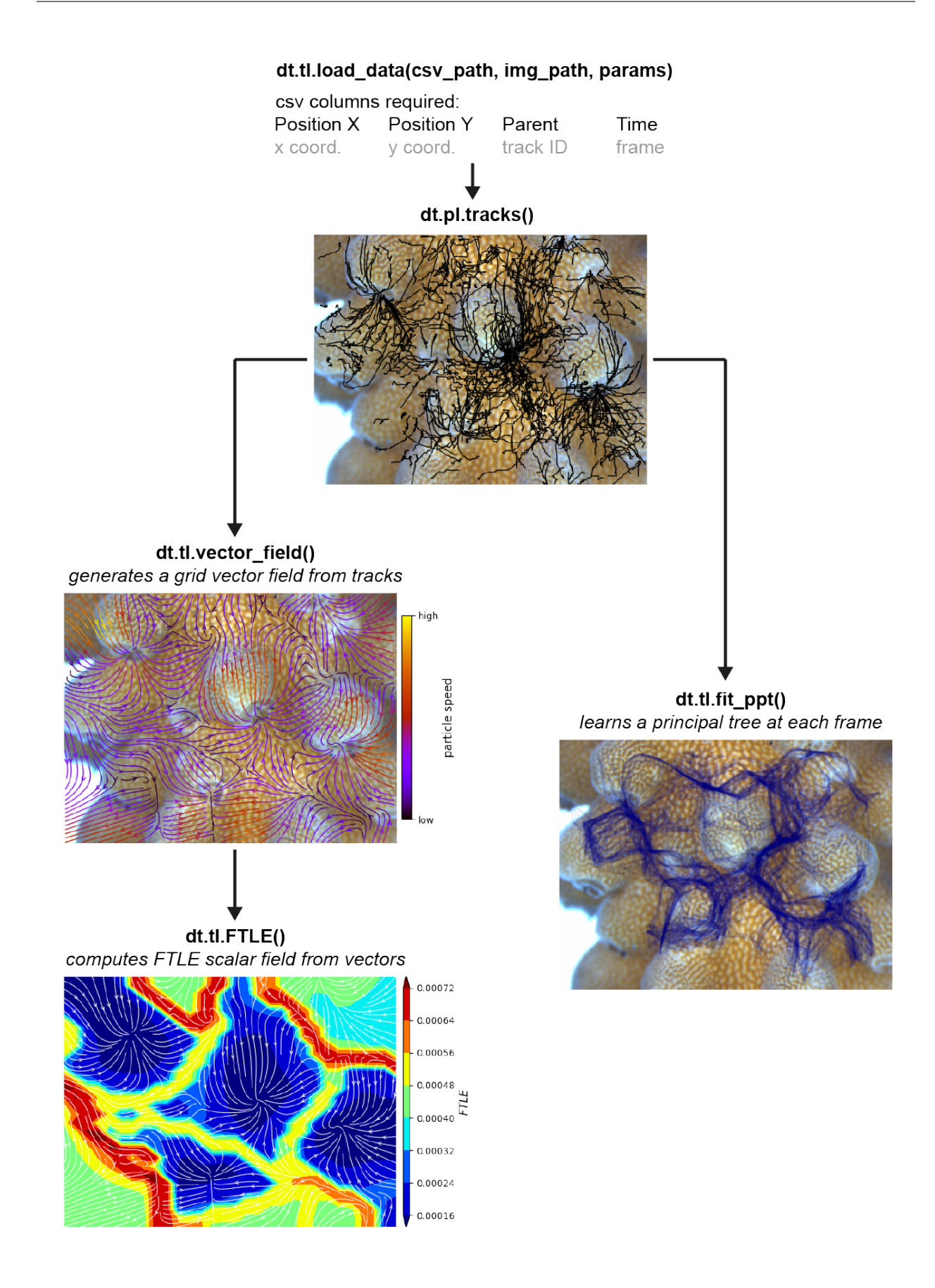

### <span id="page-10-2"></span>**2.2.1 Data loading and type**

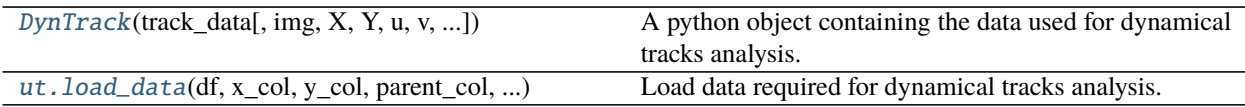

#### **dyntrack.DynTrack**

<span id="page-10-0"></span>class dyntrack.DynTrack(*track\_data*, *img=None*, *X=None*, *Y=None*, *u=None*, *v=None*, *ftle=None*, *ppts=None*) A python object containing the data used for dynamical tracks analysis.

#### **Parameters**

- track\_data ([DataFrame](https://pandas.pydata.org/pandas-docs/stable/reference/api/pandas.DataFrame.html#pandas.DataFrame)) DataFrame containing x and z coordinates, the track ID and the frame/time.
- img (Optional[[ndarray](https://numpy.org/doc/stable/reference/generated/numpy.ndarray.html#numpy.ndarray)]) The background image from the field where particle were tracked can be included.
- **X** (Optional[[ndarray](https://numpy.org/doc/stable/reference/generated/numpy.ndarray.html#numpy.ndarray)]) x coordinates of the grid vector field.
- Y (Optional [[ndarray](https://numpy.org/doc/stable/reference/generated/numpy.ndarray.html#numpy.ndarray)]) y coordinates of the grid vector field.
- **u** (Optional [[ndarray](https://numpy.org/doc/stable/reference/generated/numpy.ndarray.html#numpy.ndarray)]) x component of the vectors.
- **v** (Optional[[ndarray](https://numpy.org/doc/stable/reference/generated/numpy.ndarray.html#numpy.ndarray)]) y component of the vectors.
- ftle (Optional[[ndarray](https://numpy.org/doc/stable/reference/generated/numpy.ndarray.html#numpy.ndarray)]) scalar FTLE values calculated from vector field.
- ppts (Optional[Mapping[str, Any]]) list of principal trees fitted for each frame of the tracking.

\_\_init\_\_(*track\_data*, *img=None*, *X=None*, *Y=None*, *u=None*, *v=None*, *ftle=None*, *ppts=None*)

#### **Methods**

 $\text{unit}$ (track\_data[, img, X, Y, u, v, ...])

#### **dyntrack.ut.load\_data**

<span id="page-10-1"></span>dyntrack.ut.load\_data(*df*, *x\_col*, *y\_col*, *parent\_col*, *time\_col*, *img=None*) Load data required for dynamical tracks analysis.

#### **Parameters**

- df (Union[[DataFrame](https://pandas.pydata.org/pandas-docs/stable/reference/api/pandas.DataFrame.html#pandas.DataFrame), str]) Path of a csv file, or a pandas. DataFrame object.
- **x\_col** (str) Name of the x coordinate column.
- **x\_col** Name of the y coordinate column.
- **parent\_col** (str) Name of the track ID column.
- time\_col (str) Name of the time/frame ID column.
- img (Union[[ndarray](https://numpy.org/doc/stable/reference/generated/numpy.ndarray.html#numpy.ndarray), str, None]) Path of an img file, or a [numpy.ndarray](https://numpy.org/doc/stable/reference/generated/numpy.ndarray.html#numpy.ndarray).

<span id="page-11-2"></span>**Returns** A DynTrack object

**Return type** [dyntrack.DynTrack](#page-10-0)

#### **2.2.2 Analysis**

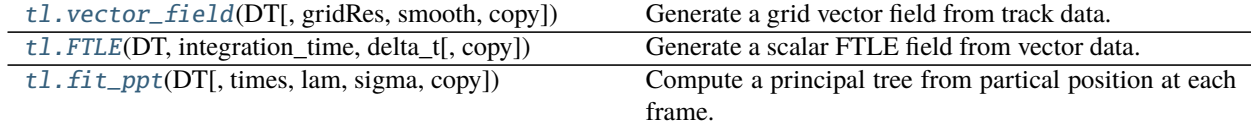

#### **dyntrack.tl.vector\_field**

<span id="page-11-0"></span>dyntrack.tl.vector\_field(*DT*, *gridRes=30*, *smooth=0.5*, *copy=False*) Generate a grid vector field from track data.

#### **Parameters**

- DT ([DynTrack](#page-10-0)) A dyntrack. DynTrack object.
- gridRes (int) grid resolution in both horizontal and vertical axis.
- **smooth** (float) Smooth parameter of the vfkm algorithm.
- copy (float) Return a copy instead of writing to DT.

#### **Returns**

**DT** – if *copy=True* it returns or else add fields to *DT*:

- *.X* x coordinates of the grid.
- *.Y* y coordinates of the grid.
- *.u* x component of the vectors.
- *.v* y component of the vectors.

**Return type** [dyntrack.DynTrack](#page-10-0)

#### **dyntrack.tl.FTLE**

<span id="page-11-1"></span>dyntrack.tl.FTLE(*DT*, *integration\_time*, *delta\_t*, *copy=False*) Generate a scalar FTLE field from vector data.

#### **Parameters**

- DT ([DynTrack](#page-10-0)) A [dyntrack.DynTrack](#page-10-0) object.
- integration\_time (float) Overall integration time for sampling the vector field.
- delta\_t (float) Delta t used during the integration.
- copy (bool) Return a copy instead of writing to DT.

#### **Returns**

**DT** – if *copy=True* it returns or else add fields to *DT*:

*.ftle* FTLE scalar values of the vector field.

#### <span id="page-12-2"></span>**Return type** [dyntrack.DynTrack](#page-10-0)

#### **dyntrack.tl.fit\_ppt**

<span id="page-12-0"></span>dyntrack.tl.fit\_ppt(*DT*, *times=None*, *lam=10*, *sigma=10*, *copy=False*, *\*\*kwargs*) Compute a principal tree from partical position at each frame.

#### **Parameters**

- DT ([DynTrack](#page-10-0)) A [dyntrack.DynTrack](#page-10-0) object.
- times (Optional[Sequence]) set of timepoints/frames to use for the fitting, by default uses all.
- lam (float) Lambda parameter from SimplePPT algorithm.
- sigma (float) Sigma parameter from SimplePPT algorithm.
- copy (bool) Return a copy instead of writing to DT.
- \*\* kwargs Additional parameters to be passed to [simpleppt.ppt\(\)](https://simpleppt.readthedocs.io/en/latest/api.html#simpleppt.ppt)

#### **Returns**

**DT** – if *copy=True* it returns or else add fields to *DT*:

*.ppts* List of principal trees calculated per frame.

**Return type** [dyntrack.DynTrack](#page-10-0)

### **2.2.3 Plotting**

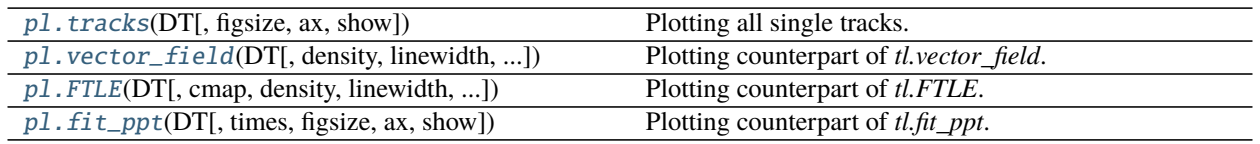

#### **dyntrack.pl.tracks**

<span id="page-12-1"></span>dyntrack.pl.tracks(*DT*, *figsize=(7, 4)*, *ax=None*, *show=True*, *\*\*kwargs*) Plotting all single tracks.

#### **Parameters**

- DT ([DynTrack](#page-10-0)) A [dyntrack.DynTrack](#page-10-0) object.
- figsize (tuple) Figure size.
- ax (Optional[[Axes](https://matplotlib.org/api/axes_api.html#matplotlib.axes.Axes)]) A matplotlib axes object.
- show (bool) Show the plot, do not return axis.
- \*\*kwargs Arguments passed to [matplotlib.pyplot.plot\(\)](https://matplotlib.org/api/_as_gen/matplotlib.pyplot.plot.html#matplotlib.pyplot.plot).

#### **Returns**

**Return type** [matplotlib.axes.Axes](https://matplotlib.org/api/axes_api.html#matplotlib.axes.Axes) if *show=True*

#### <span id="page-13-2"></span>**dyntrack.pl.vector\_field**

<span id="page-13-0"></span>dyntrack.pl.vector\_field(*DT*, *density=2*, *linewidth=1*, *arrowsize=1*, *arrowstyle='->'*, *cmap='gnuplot'*, *figsize=(7, 4)*, *show=True*, *\*\*kwargs*)

Plotting counterpart of *tl.vector\_field*.

#### **Parameters**

- DT ([DynTrack](#page-10-0)) A dyntrack. DynTrack object.
- cmap Colormap used by matplotlib.pyplot.countourf().
- density (float) Density of arrows used by [matplotlib.pyplot.streamplot\(\)](https://matplotlib.org/api/_as_gen/matplotlib.pyplot.streamplot.html#matplotlib.pyplot.streamplot).
- linewidth  $(f$ loat) Arrow line width used by [matplotlib.pyplot.streamplot\(\)](https://matplotlib.org/api/_as_gen/matplotlib.pyplot.streamplot.html#matplotlib.pyplot.streamplot).
- arrowsize (float) Arrow size used by [matplotlib.pyplot.streamplot\(\)](https://matplotlib.org/api/_as_gen/matplotlib.pyplot.streamplot.html#matplotlib.pyplot.streamplot).
- arrowstyle Arrow style used by [matplotlib.pyplot.streamplot\(\)](https://matplotlib.org/api/_as_gen/matplotlib.pyplot.streamplot.html#matplotlib.pyplot.streamplot).
- **color** Arrow color used by [matplotlib.pyplot.streamplot\(\)](https://matplotlib.org/api/_as_gen/matplotlib.pyplot.streamplot.html#matplotlib.pyplot.streamplot).
- figsize (tuple) Figure size.
- show  $(bool)$  Show the plot, do not return axis.
- save Save plot to file
- \*\* kwargs Arguments passed to [matplotlib.pyplot.streamplot\(\)](https://matplotlib.org/api/_as_gen/matplotlib.pyplot.streamplot.html#matplotlib.pyplot.streamplot).

#### **Returns**

**Return type** [matplotlib.axes.Axes](https://matplotlib.org/api/axes_api.html#matplotlib.axes.Axes) if *show=True*

#### **dyntrack.pl.FTLE**

<span id="page-13-1"></span>dyntrack.pl.FTLE(*DT*, *cmap='jet'*, *density=2*, *linewidth=0.75*, *arrowsize=1*, *arrowstyle='->'*, *color='white'*, *figsize=(7, 4)*, *show=True*, *kwargs\_for\_countourf={}*, *kwargs\_for\_streamplot={}*)

Plotting counterpart of *tl.FTLE*.

#### **Parameters**

- DT ([DynTrack](#page-10-0)) A [dyntrack.DynTrack](#page-10-0) object.
- cmap Colormap used by matplotlib.pyplot.countourf().
- density  $(fload)$  Density of arrows used by matplotlib.pyplot.streamplot $()$ .
- linewidth (float) Arrow line width used by [matplotlib.pyplot.streamplot\(\)](https://matplotlib.org/api/_as_gen/matplotlib.pyplot.streamplot.html#matplotlib.pyplot.streamplot).
- arrowsize (float) Arrow size used by [matplotlib.pyplot.streamplot\(\)](https://matplotlib.org/api/_as_gen/matplotlib.pyplot.streamplot.html#matplotlib.pyplot.streamplot).
- arrowstyle (str) Arrow style used by [matplotlib.pyplot.streamplot\(\)](https://matplotlib.org/api/_as_gen/matplotlib.pyplot.streamplot.html#matplotlib.pyplot.streamplot).
- color Arrow color used by [matplotlib.pyplot.streamplot\(\)](https://matplotlib.org/api/_as_gen/matplotlib.pyplot.streamplot.html#matplotlib.pyplot.streamplot).
- figsize Figure size.
- show  $(bool)$  Show the plot, do not return axis.
- \*\* kwargs\_for\_contourf Arguments passed to [matplotlib.pyplot.contourf\(\)](https://matplotlib.org/api/_as_gen/matplotlib.pyplot.contourf.html#matplotlib.pyplot.contourf).
- \*\*kwargs\_for\_streamplot Arguments passed to [matplotlib.pyplot.](https://matplotlib.org/api/_as_gen/matplotlib.pyplot.streamplot.html#matplotlib.pyplot.streamplot) [streamplot\(\)](https://matplotlib.org/api/_as_gen/matplotlib.pyplot.streamplot.html#matplotlib.pyplot.streamplot).

#### **Returns**

<span id="page-14-2"></span>**Return type** [matplotlib.axes.Axes](https://matplotlib.org/api/axes_api.html#matplotlib.axes.Axes) if *show=True*

#### **dyntrack.pl.fit\_ppt**

<span id="page-14-1"></span>dyntrack.pl.fit\_ppt(*DT*, *times=None*, *figsize=(7, 4)*, *ax=None*, *show=True*) Plotting counterpart of *tl.fit\_ppt*.

Display all principal trees to reveal structure in trajectories.

#### **Parameters**

- DT ([DynTrack](#page-10-0)) A dyntrack. DynTrack object.
- times (Optional[Sequence]) set of timepoints/frames to plot, by default uses all.
- figsize (tuple) Figure size.
- show  $(bool)$  Show the plot, do not return axis.

#### **Returns**

**Return type** [matplotlib.axes.Axes](https://matplotlib.org/api/axes_api.html#matplotlib.axes.Axes) if *show=True*

### <span id="page-14-0"></span>**2.3 Citations and used works**

### **2.3.1 Vector field building**

The function [dyntrack.tl.vector\\_field\(\)](#page-11-0) uses [vfkm](https://github.com/nivan/vfkm/) to generate vector fields (see [license\)](https://github.com/LouisFaure/dyntrack/blob/main/vfkm/LICENSE), please cite the related study if you use it:

```
Ferreira, N., Klosowski, J. T., Scheidegger, C. & Silva, C.
Vector Field k-Means: Clustering Trajectories by Fitting Multiple Vector Fields.
Comput. Graph. Forum 32, 201–210 (2012).
```
### **2.3.2 FTLE scalar field generation**

Code from [dyntrack.tl.FTLE\(\)](#page-11-1) have been adapted and optimized from [Richard Galvez's notebook](https://github.com/richardagalvez/Vortices-Python/blob/master/Vortex-FTLE.ipynb)

### **2.3.3 Principal tree fitting with SimplePPT**

Code from [dyntrack.tl.fit\\_ppt\(\)](#page-12-0) uses SimplePPT algorithm to fit principal trees on each frames. SimplePPT has been described in the following paper:

```
Mao et al. (2015), SimplePPT: A simple principal tree algorithm
SIAM International Conference on Data Mining.
```
# **PYTHON MODULE INDEX**

<span id="page-16-0"></span>d dyntrack, [5](#page-8-3)

### **INDEX**

# <span id="page-18-0"></span>Symbols

\_\_init\_\_() (*dyntrack.DynTrack method*), [7](#page-10-2)

### D

dyntrack module, [5](#page-8-4) DynTrack (*class in dyntrack*), [7](#page-10-2)

# F

fit\_ppt() (*in module dyntrack.pl*), [11](#page-14-2) fit\_ppt() (*in module dyntrack.tl*), [9](#page-12-2) FTLE() (*in module dyntrack.pl*), [10](#page-13-2) FTLE() (*in module dyntrack.tl*), [8](#page-11-2)

# L

load\_data() (*in module dyntrack.ut*), [7](#page-10-2)

# M

module dyntrack, [5](#page-8-4)

# T

tracks() (*in module dyntrack.pl*), [9](#page-12-2)

### V

vector\_field() (*in module dyntrack.pl*), [10](#page-13-2) vector\_field() (*in module dyntrack.tl*), [8](#page-11-2)